Teensy Tiny ELF Programs inspired by Brian Raiter

Roland Hieber

Stratum 0 e. V.

March 15, 2013

1 / 14

K ロ ▶ K @ ▶ K 할 ▶ K 할 ▶ → 할 → 9 Q @

```
# include < stdio .h >
```

```
int main (int argc, char** argv) {
print('Hello World! \n',');
return 42;
}
Well, how big can it be?
```
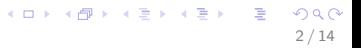

```
# include < stdio .h >
```

```
int main (int argc, char** argv) {
print('Hello World! \n',');
return 42;
}
Well, how big can it be?
$ gcc hello . c
$ wc -c a . out
4483 a . out
```
 $2/14$ 

K ロ ▶ K @ ▶ K 할 ▶ K 할 ▶ 이 할 → 9 Q Q →

Oops.

- Okay. Maybe don't print anything, just return a value.
	- \$ echo 'main(){ $return 42$ ;}' | gcc  $-x$  c - $$$  WC  $-$ C a.out 4359 a . out

3 / 14

K ロ ▶ K @ ▶ K 할 ▶ K 할 ▶ ... 할 → 9 Q @

• Okay. Maybe don't print anything, just return a value.

\$ echo 'main(){return  $42$ ;}' | gcc  $-x$  c - $$$  WC  $-$ C a.out 4359 a . out

• Oh okay, we forgot to optimize for size and strip the executable.  $\text{\$}$  echo 'main(){return 42;}' | gcc -x c -s -0s -\$ wc -c a . out 2756 a . out

• Okay. Maybe don't print anything, just return a value.

\$ echo 'main(){return  $42$ ;}' | gcc  $-x$  c - $$$  WC  $-$ C a.out 4359 a . out

• Oh okay, we forgot to optimize for size and strip the executable.

 $\text{\$}$  echo 'main(){return 42;}' | gcc -x c -s -0s -\$ wc -c a . out 2756 a . out

3 / 14

K ロ ▶ K @ ▶ K 할 > K 할 > → 할 → 9 Q Q

• Minimal C program has still 2.7 KB. Meh.

Next step: Assembler

; tiny.asm BITS 32 GLOBAL main SECTION . text  $main:$  $mov$  eax, 42 ret

> K ロ ▶ K @ ▶ K 할 ▶ K 할 ▶ ① 할 → ① 의 ①  $4/14$

Next step: Assembler

```
; tiny.asm
BITS 32
GLOBAL main
SECTION . text
main:
  mov eax, 42
  ret.
$ nasm -f elf tiny.asm
$ gcc -Wall -s tiny.o
$./a.out ; echo $?42
% wc -c a.out
   2604 a.out
```
K ロ > K 何 > K 君 > K 君 > 「君」 の Q Q

 $4/14$ 

## Deeper into the Rabbit Hole: libc

; tiny . asm BITS 32 EXTERN \_exit GLOBAL \_start SECTION . text \_start : push dword 42 call exit

## Deeper into the Rabbit Hole: libc

```
; tiny . asm
BITS 32
EXTERN _exit
GLOBAL _start
SECTION . text
_start :
  push dword 42
  call _exit
$ nasm -f elf tiny . asm
$ gcc - Wall -s - nostartfiles tiny . o
$./a.out ; echo ?
42
$ wc -c a . out
   1340 a . out
```
K ロ > K 何 > K 君 > K 君 > 「君」 の Q Q

#### But... do we even need libc?

; tiny.asm BITS 32 GLOBAL \_start SECTION . text  $_  $$ start:$ mov eax, 1 ; "exit" syscall, see unistd.h mov ebx, 42 int 0x80

#### But... do we even need libc?

```
; tiny.asm
BITS 32
GLOBAL _start
SECTION . text
start:
  mov eax, 1; "exit" syscall, see unistd.h
 mov ebx, 42
  int 0x80
$ nasm -f elf tiny.asm
$ gcc -Wall -s -nostdlib tiny.o
$./a.out ; echo $?42
$ WC -C a.out
  372 a.out
                                  K ロ ▶ K @ ▶ K 할 ▶ K 할 ▶ 이 할 → 9 Q Q →
```
 $6/14$ 

## Okay, what does our executable contain?

```
$ objdump -x a.out | less
\lceil \ldots \rceilSections:
  Idx Name
                 Size VMA LMA File off Algn
                00000007 08048080 08048080 00000080
                                                          2**40, text
                 CONTENTS, ALLOC, LOAD, READONLY, CODE
                 0000001c 00000000 00000000 00000087
    1. comment
                                                          2**0CONTENTS, READONLY
1.1.1$ hexdump a.out
[\ldots]00000080: 31CO 40B3 2ACD 8000 5468 6520 4E65 7477 1.0 *... The Netw
00000090: 6964 6520 4173 7365 6D62 6C65 7220 302E
                                                   ide Assembler 0.
000000A0: 3938 0000 2E73 796D 7461 6200 2E73 7472
                                                   98...svmtab..str
[\ldots]
```
NASM, that bitch.

# Time for some black magic: let's write ELF directly.

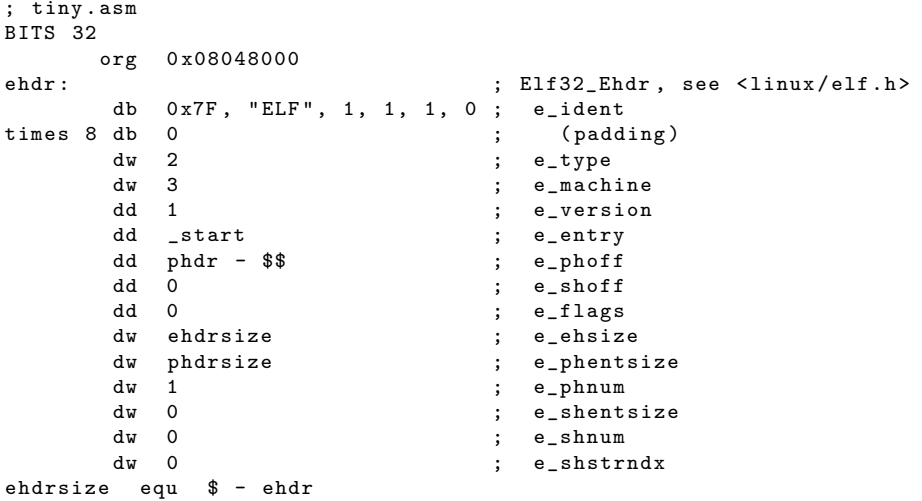

## Time for some black magic: let's write ELF directly.

```
; tiny . asm , cont 'd
phdr : \qquad \qquad ; Elf32_Phdr
     dd 1 ; p_type
     dd 0 ; p_offset
                        ; p_vaddr
     dd $$ ; p_paddr
                        ; p_filesz
     dd filesize ; p_memsz
     dd 5 ; p_flags
                        ; p_align
phdrsize equ $ - phdr
_start :
 mov eax, 1 ; "exit" syscall, see unistd.h
 mov ebx , 42
 int 0 x80
filesize equ $ - $$
```
K ロ ▶ K 個 ▶ K 로 ▶ K 로 ▶ - 로 - K 9 Q @ 9 / 14

Time for some black magic: let's write ELF directly.

```
$ nasm -f bin -o a . out tiny . asm
$ chmod +x a.out
$ ./ a . out ; echo $ ?
42
$ wc -c a . out
      91 a . out
```
91 Bytes, not bad! But the ELF header still contains to many unused bytes.

10 / 14

K ロ > K 何 > K 君 > K 君 > 「君」 の Q Q

## Wait... the spec doesn't forbid overlapping headers...

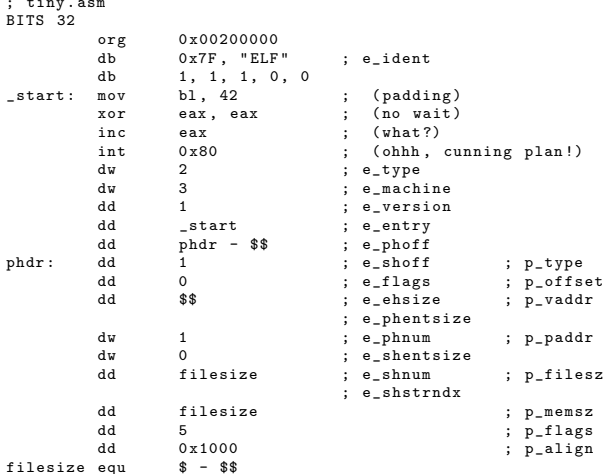

 $\sim$   $\sim$ 

## Wait... the spec doesn't forbid overlapping headers...

. . . other dirty hacks like eliminating bytes that are not read by the loader anyway. . .

```
$ nasm -f bin -o a . out tiny . asm
$ chmod +x a.out
$./a.out ; echo $?42
$ wc -c a . out
     45 a out
```
45 bytes for a valid Linux executable?!  $\o/$ (okay, "valid". . . probably only works on Linux, but hey, it works!)

12 / 14

K ロ ▶ K @ ▶ K 할 > K 할 > → 할 → 9 Q Q

## So, can we still do better?

Unfortunately not.

There is no way to eliminate the last byte at file offset 45, which specifies the location of the program header. This byte must be at position 45, and there is no way around it.

On the other hand, we started out with 4.3 Kilobyte, and now we have 45 Byte. That is quite an achievement.

## **Sources**

Brian Raiter: A Whirlwind Tutorial on Creating Really Teensy ELF Executables for Linux. July 2, 1999. <http://www.muppetlabs.com/~breadbox/software/tiny/teensy.html>

This presentation was carefully copy-pasted from there by hand. No code segments were harmed in the making of this presentation. (And since the original post did not specify a licence, I am probably doomed now. Brian may forgive me, but his write-up is just so excellent.)

14 / 14

K ロ > K @ > K 등 > K 등 > … 등